### **Комплект заданий по дисциплине «Информационные технологии»**

Группа: УМ-20 Преподаватель: Вепрева Светлана Владимировна Е-mail: [vepreva\\_sv@mail.ru](mailto:vepreva_sv@mail.ru) ВК: для консультаций - https://vk.com/id183678390

## **ДАТА ПРОВЕДЕНИЯ ЗАНЯТИЯ: 15.06.2022**

Тема: Глобальная сеть Интернет Количество часов на выполнение задания: 4 учебных часа

### **Задание**

1. Изучите теоретический материал, просмотрев презентацию «Глобальная сеть Интернет» и данные на сайте [https://www.nur.kz/family/school/1768726-kak-rabotaet-internet](https://www.nur.kz/family/school/1768726-kak-rabotaet-internet-kratko/#:~:text=%D0%98%D0%BD%D1%82%D0%B5%D1%80%D0%BD%D0%B5%D1%82%20%E2%80%94%20%D1%8D%D1%82%D0%BE%20%D1%81%D0%BE%D0%B5%D0%B4%D0%B8%D0%BD%D0%B5%D0%BD%D0%B8%D0%B5%20%D0%BA%D0%BE%D0%BC%D0%BF%D1%8C%D1%8E%D1%82%D0%B5%D1%80%D0%BD%D1%8B%D1%85,%D0%B7%D0%BD%D0%B0%D1%87%D0)[kratko/#:~:text=%D0%98%D0%BD%D1%82%D0%B5%D1%80%D0%BD%D0](https://www.nur.kz/family/school/1768726-kak-rabotaet-internet-kratko/#:~:text=%D0%98%D0%BD%D1%82%D0%B5%D1%80%D0%BD%D0%B5%D1%82%20%E2%80%94%20%D1%8D%D1%82%D0%BE%20%D1%81%D0%BE%D0%B5%D0%B4%D0%B8%D0%BD%D0%B5%D0%BD%D0%B8%D0%B5%20%D0%BA%D0%BE%D0%BC%D0%BF%D1%8C%D1%8E%D1%82%D0%B5%D1%80%D0%BD%D1%8B%D1%85,%D0%B7%D0%BD%D0%B0%D1%87%D0) [%B5%D1%82%20%E2%80%94%20%D1%8D%D1%82%D0%BE%20%D1%81](https://www.nur.kz/family/school/1768726-kak-rabotaet-internet-kratko/#:~:text=%D0%98%D0%BD%D1%82%D0%B5%D1%80%D0%BD%D0%B5%D1%82%20%E2%80%94%20%D1%8D%D1%82%D0%BE%20%D1%81%D0%BE%D0%B5%D0%B4%D0%B8%D0%BD%D0%B5%D0%BD%D0%B8%D0%B5%20%D0%BA%D0%BE%D0%BC%D0%BF%D1%8C%D1%8E%D1%82%D0%B5%D1%80%D0%BD%D1%8B%D1%85,%D0%B7%D0%BD%D0%B0%D1%87%D0) [%D0%BE%D0%B5%D0%B4%D0%B8%D0%BD%D0%B5%D0%BD%D0%B8](https://www.nur.kz/family/school/1768726-kak-rabotaet-internet-kratko/#:~:text=%D0%98%D0%BD%D1%82%D0%B5%D1%80%D0%BD%D0%B5%D1%82%20%E2%80%94%20%D1%8D%D1%82%D0%BE%20%D1%81%D0%BE%D0%B5%D0%B4%D0%B8%D0%BD%D0%B5%D0%BD%D0%B8%D0%B5%20%D0%BA%D0%BE%D0%BC%D0%BF%D1%8C%D1%8E%D1%82%D0%B5%D1%80%D0%BD%D1%8B%D1%85,%D0%B7%D0%BD%D0%B0%D1%87%D0) [%D0%B5%20%D0%BA%D0%BE%D0%BC%D0%BF%D1%8C%D1%8E%D1](https://www.nur.kz/family/school/1768726-kak-rabotaet-internet-kratko/#:~:text=%D0%98%D0%BD%D1%82%D0%B5%D1%80%D0%BD%D0%B5%D1%82%20%E2%80%94%20%D1%8D%D1%82%D0%BE%20%D1%81%D0%BE%D0%B5%D0%B4%D0%B8%D0%BD%D0%B5%D0%BD%D0%B8%D0%B5%20%D0%BA%D0%BE%D0%BC%D0%BF%D1%8C%D1%8E%D1%82%D0%B5%D1%80%D0%BD%D1%8B%D1%85,%D0%B7%D0%BD%D0%B0%D1%87%D0) [%82%D0%B5%D1%80%D0%BD%D1%8B%D1%85,%D0%B7%D0%BD%D0](https://www.nur.kz/family/school/1768726-kak-rabotaet-internet-kratko/#:~:text=%D0%98%D0%BD%D1%82%D0%B5%D1%80%D0%BD%D0%B5%D1%82%20%E2%80%94%20%D1%8D%D1%82%D0%BE%20%D1%81%D0%BE%D0%B5%D0%B4%D0%B8%D0%BD%D0%B5%D0%BD%D0%B8%D0%B5%20%D0%BA%D0%BE%D0%BC%D0%BF%D1%8C%D1%8E%D1%82%D0%B5%D1%80%D0%BD%D1%8B%D1%85,%D0%B7%D0%BD%D0%B0%D1%87%D0) [%B0%D1%87%D0%B8%D1%82%D0%B5%D0%BB%D1%8C%D0%BD%D1%](https://www.nur.kz/family/school/1768726-kak-rabotaet-internet-kratko/#:~:text=%D0%98%D0%BD%D1%82%D0%B5%D1%80%D0%BD%D0%B5%D1%82%20%E2%80%94%20%D1%8D%D1%82%D0%BE%20%D1%81%D0%BE%D0%B5%D0%B4%D0%B8%D0%BD%D0%B5%D0%BD%D0%B8%D0%B5%20%D0%BA%D0%BE%D0%BC%D0%BF%D1%8C%D1%8E%D1%82%D0%B5%D1%80%D0%BD%D1%8B%D1%85,%D0%B7%D0%BD%D0%B0%D1%87%D0) [8B%D0%B5%20%D1%80%D0%B0%D1%81%D1%81%D1%82%D0%BE%D1](https://www.nur.kz/family/school/1768726-kak-rabotaet-internet-kratko/#:~:text=%D0%98%D0%BD%D1%82%D0%B5%D1%80%D0%BD%D0%B5%D1%82%20%E2%80%94%20%D1%8D%D1%82%D0%BE%20%D1%81%D0%BE%D0%B5%D0%B4%D0%B8%D0%BD%D0%B5%D0%BD%D0%B8%D0%B5%20%D0%BA%D0%BE%D0%BC%D0%BF%D1%8C%D1%8E%D1%82%D0%B5%D1%80%D0%BD%D1%8B%D1%85,%D0%B7%D0%BD%D0%B0%D1%87%D0) [%8F%D0%BD%D0%B8%D1%8F%20%D0%B7%D0%B0%20%D1%81%D1%8](https://www.nur.kz/family/school/1768726-kak-rabotaet-internet-kratko/#:~:text=%D0%98%D0%BD%D1%82%D0%B5%D1%80%D0%BD%D0%B5%D1%82%20%E2%80%94%20%D1%8D%D1%82%D0%BE%20%D1%81%D0%BE%D0%B5%D0%B4%D0%B8%D0%BD%D0%B5%D0%BD%D0%B8%D0%B5%20%D0%BA%D0%BE%D0%BC%D0%BF%D1%8C%D1%8E%D1%82%D0%B5%D1%80%D0%BD%D1%8B%D1%85,%D0%B7%D0%BD%D0%B0%D1%87%D0) [7%D0%B8%D1%82%D0%B0%D0%BD%D0%BD%D1%8B%D0%B5%20%D1](https://www.nur.kz/family/school/1768726-kak-rabotaet-internet-kratko/#:~:text=%D0%98%D0%BD%D1%82%D0%B5%D1%80%D0%BD%D0%B5%D1%82%20%E2%80%94%20%D1%8D%D1%82%D0%BE%20%D1%81%D0%BE%D0%B5%D0%B4%D0%B8%D0%BD%D0%B5%D0%BD%D0%B8%D0%B5%20%D0%BA%D0%BE%D0%BC%D0%BF%D1%8C%D1%8E%D1%82%D0%B5%D1%80%D0%BD%D1%8B%D1%85,%D0%B7%D0%BD%D0%B0%D1%87%D0) [%81%D0%B5%D0%BA%D1%83%D0%BD%D0%B4%D1%8B](https://www.nur.kz/family/school/1768726-kak-rabotaet-internet-kratko/#:~:text=%D0%98%D0%BD%D1%82%D0%B5%D1%80%D0%BD%D0%B5%D1%82%20%E2%80%94%20%D1%8D%D1%82%D0%BE%20%D1%81%D0%BE%D0%B5%D0%B4%D0%B8%D0%BD%D0%B5%D0%BD%D0%B8%D0%B5%20%D0%BA%D0%BE%D0%BC%D0%BF%D1%8C%D1%8E%D1%82%D0%B5%D1%80%D0%BD%D1%8B%D1%85,%D0%B7%D0%BD%D0%B0%D1%87%D0)

2. Выполните задания. Ответы оформите в документе MS Word Интернет Фамилия Имя, у кого нет возможности, ответы запишите в тетради.

3. Выполненное задание направить для проверки преподавателю на эл/почту [vepreva\\_sv@mail.ru](mailto:vepreva_sv@mail.ru) до **17.06.2022** года, в теме письма указать **Фамилия\_Имя-УМ-20**. Файл должен иметь название **Интернет-Фамилия Имя**

## **Задание 1**

- 1. Дать определение понятиям Интернет, провайдер.
- 2. На основе каких протоколов простроена сеть Интернет. Напишите их.
- 3. Что такое Домен (определение). Напишите обозначение **доменов 1-ого уровня у стран: Россия, Белоруссия, Китай, Япония, Германия, Италия, Казахстан, Армения, Испания, Бангладеш**
- 4. Службы Интернета. WWW, E-mail дать определение, для чего предназначены.

# **Задание 2**

1. Привести примеры 8 провайдеров в Перми. Их сайты (в первой строке Пример).

1.1.Оформите в виде таблицы

Провайдеры Перми

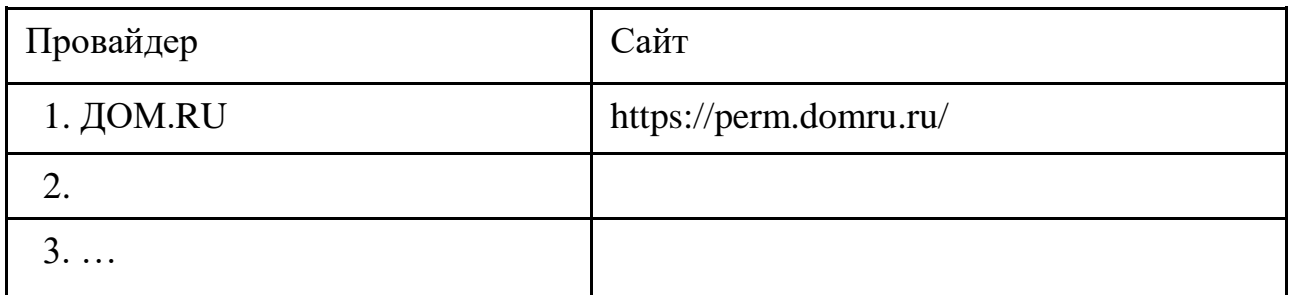

Задание 3

- 1. Загрузите Интернет
- 2. С помощью браузера рассмотрите открывающиеся веб-страницы, определите назначение сайта, определите государство, в котором сделан сайт. Сделайте скриншот сайта (пример выполнения в строке 1)
- 3. Измените параметры страницы ориентация альбомная, поля узкие

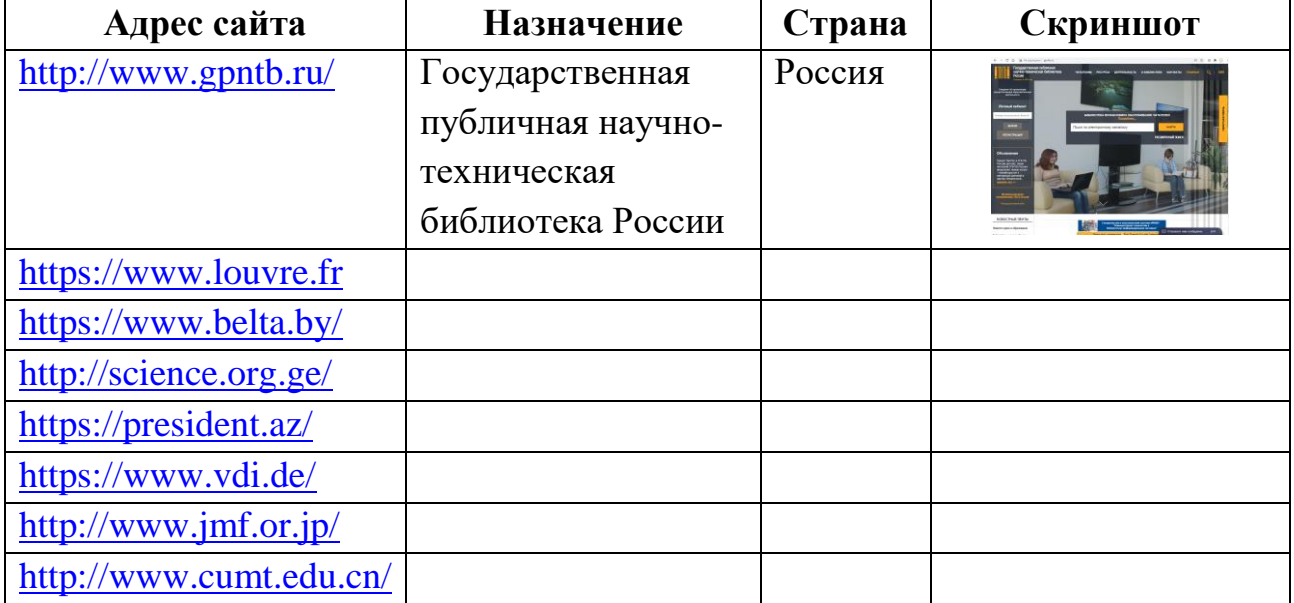

- 4. С помощью одной из поисковых систем найдите информацию о личностях 20 века и занесите ее в таблицу.
- 5. 2 личностей 20 века добавьте самостоятельно.

# **ЛИЧНОСТИ XX ВЕКА**

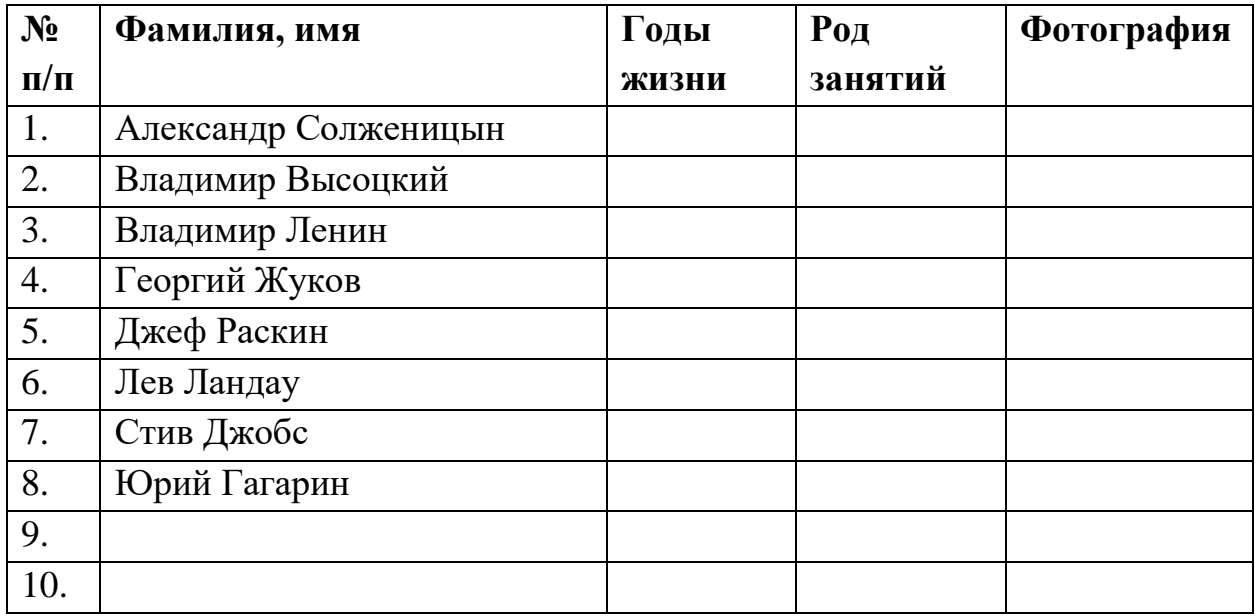